# **Animer une collection dans l'archive ouverte HAL**

L'exemple de l'équipe de recherche Cresson Par Françoise Acquier et Audrey Carbonnelle

**Séminaire Archirès - Strasbourg, 2017** 

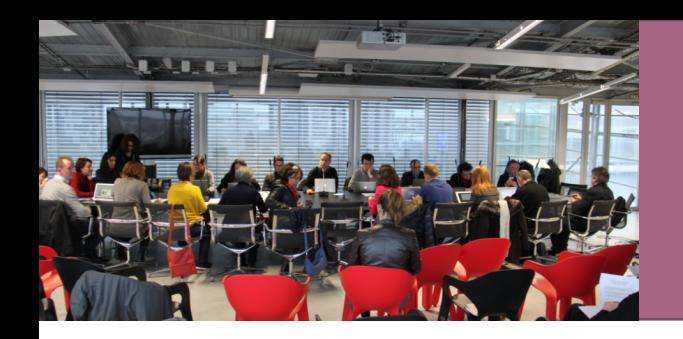

## **L'équipe CRESSON**

#### **LE CENTRE DE RECHERCHE SUR L'ESPACE SONORE ET L'ENVIRONNEMENT URBAIN**

#### **UMR Ambiances Architectures et Urbanités**

• 2 équipes : le CRESSON et le CRENAU

#### **Fondé en 1979 à l'ENSAG de Grenoble**

• En 2017 : 56 membres

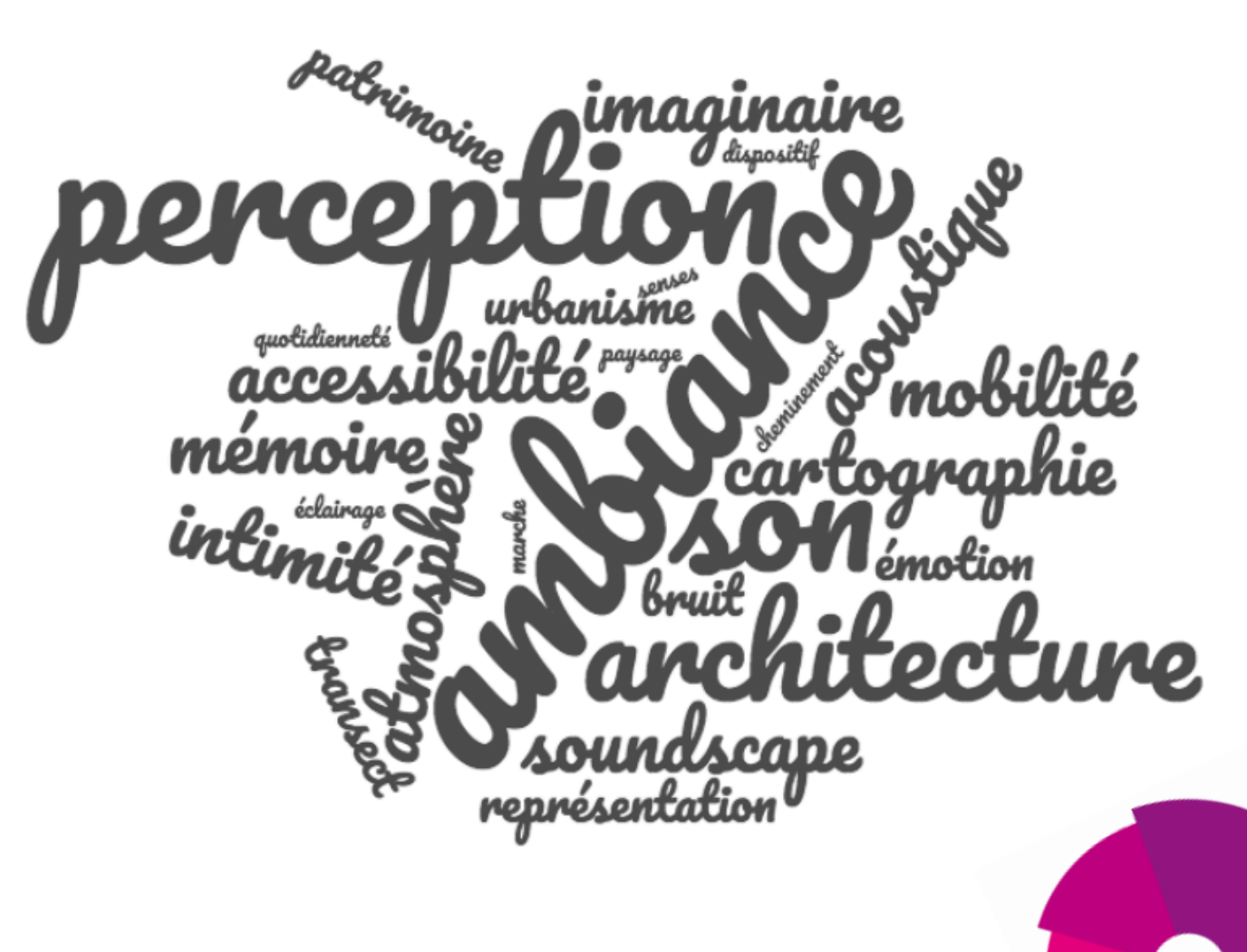

## **Animer en 5 temps**

- **1. Connaître** sa collection
- **2. Alimenter** l'outil
- **3. Promouvoir** les dépôts
- **4. Contrôler** les données
- **5. Se projeter**

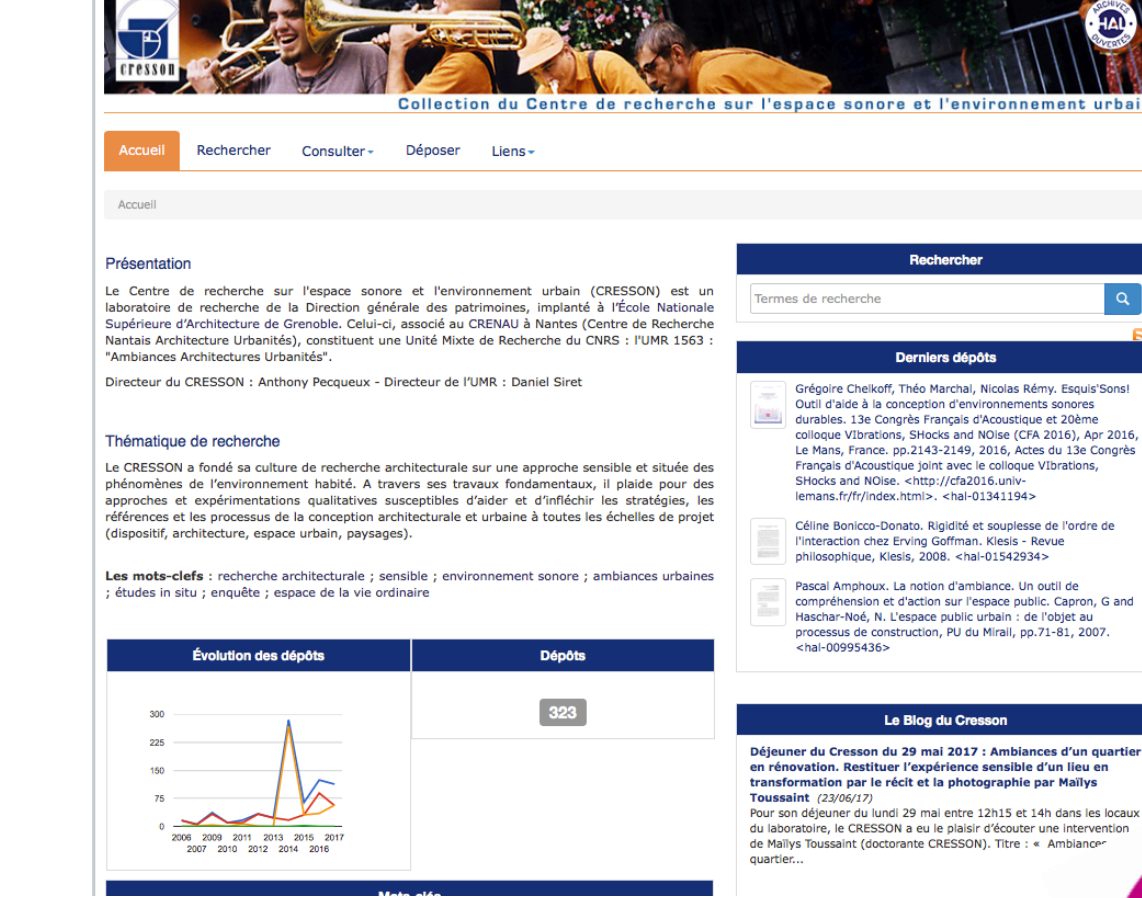

### **La collection CRESSON**

- **2006** : création de la collection au sein du portail HAL-SHS
- **Juin 2017** : 42% de texte intégral

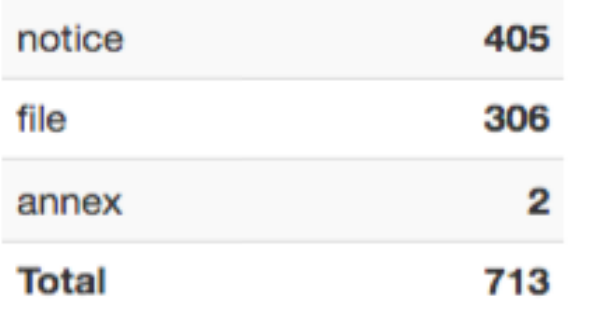

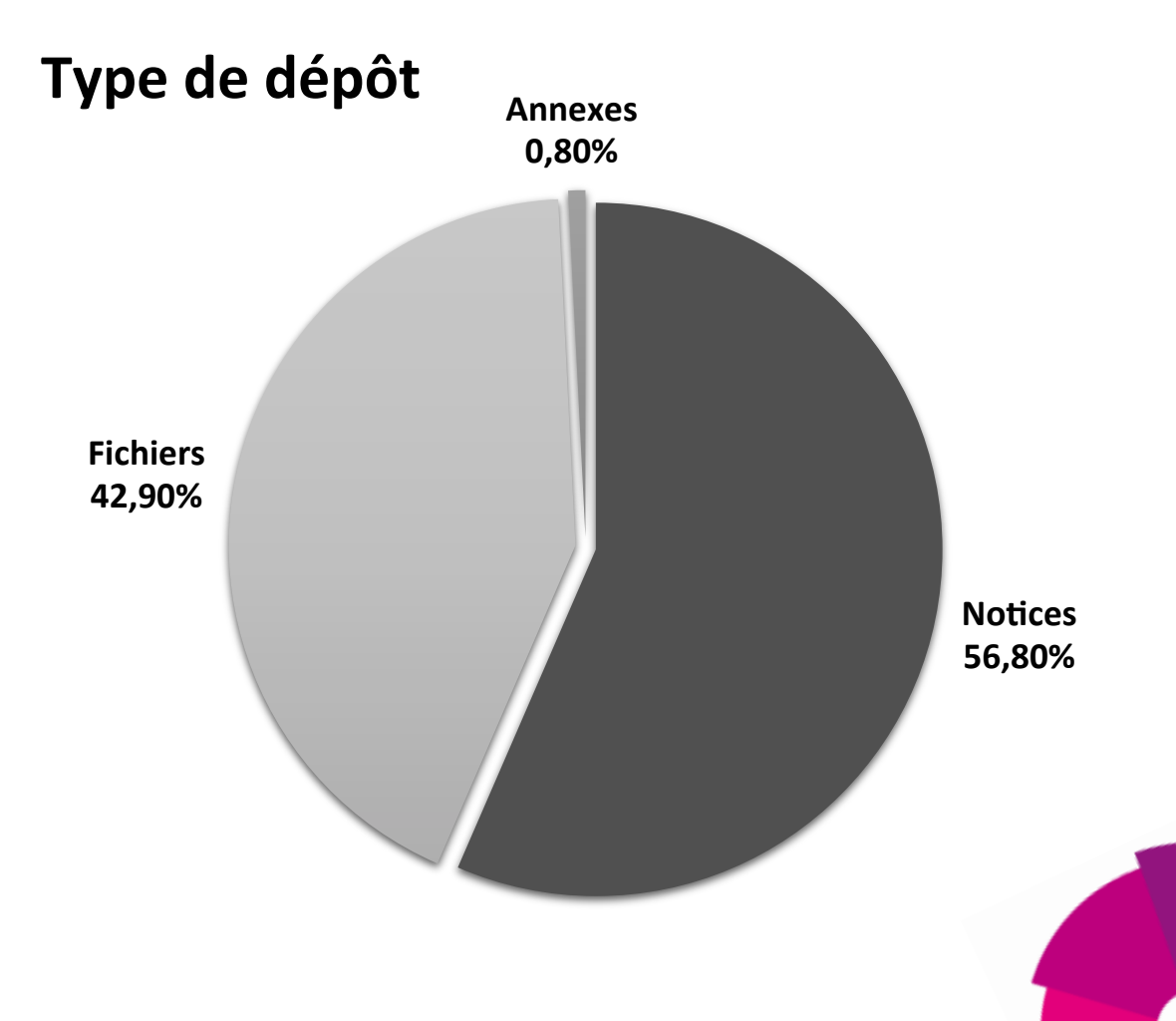

### **Quelle politique d'archivage dans HAL ?**

**Depuis 2014**, le CRESSON prône **l'auto-archivage du texte intégral** de toute formes de **productions scientifiques** acceptées par HAL.

Qui Dépose ? **Partenariat documentation / chercheur** 

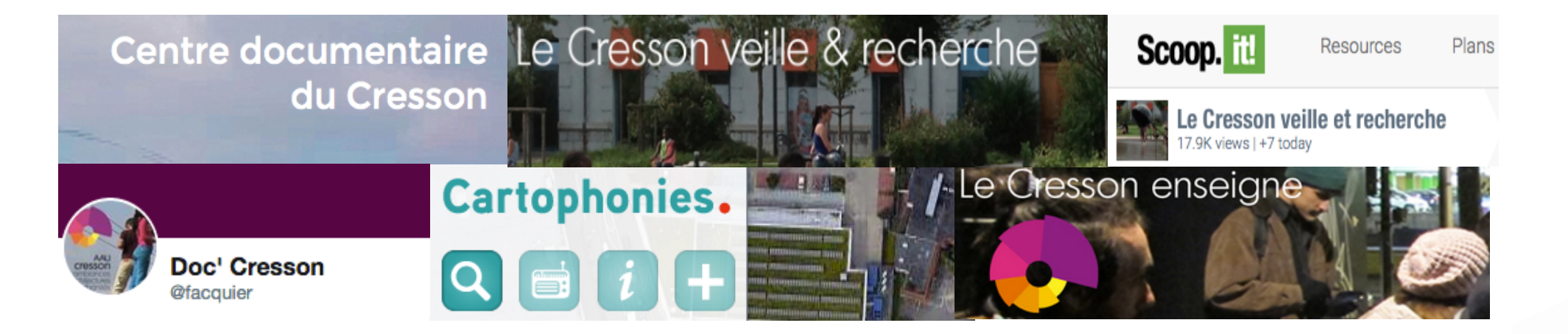

### **Les temps forts de la collection**

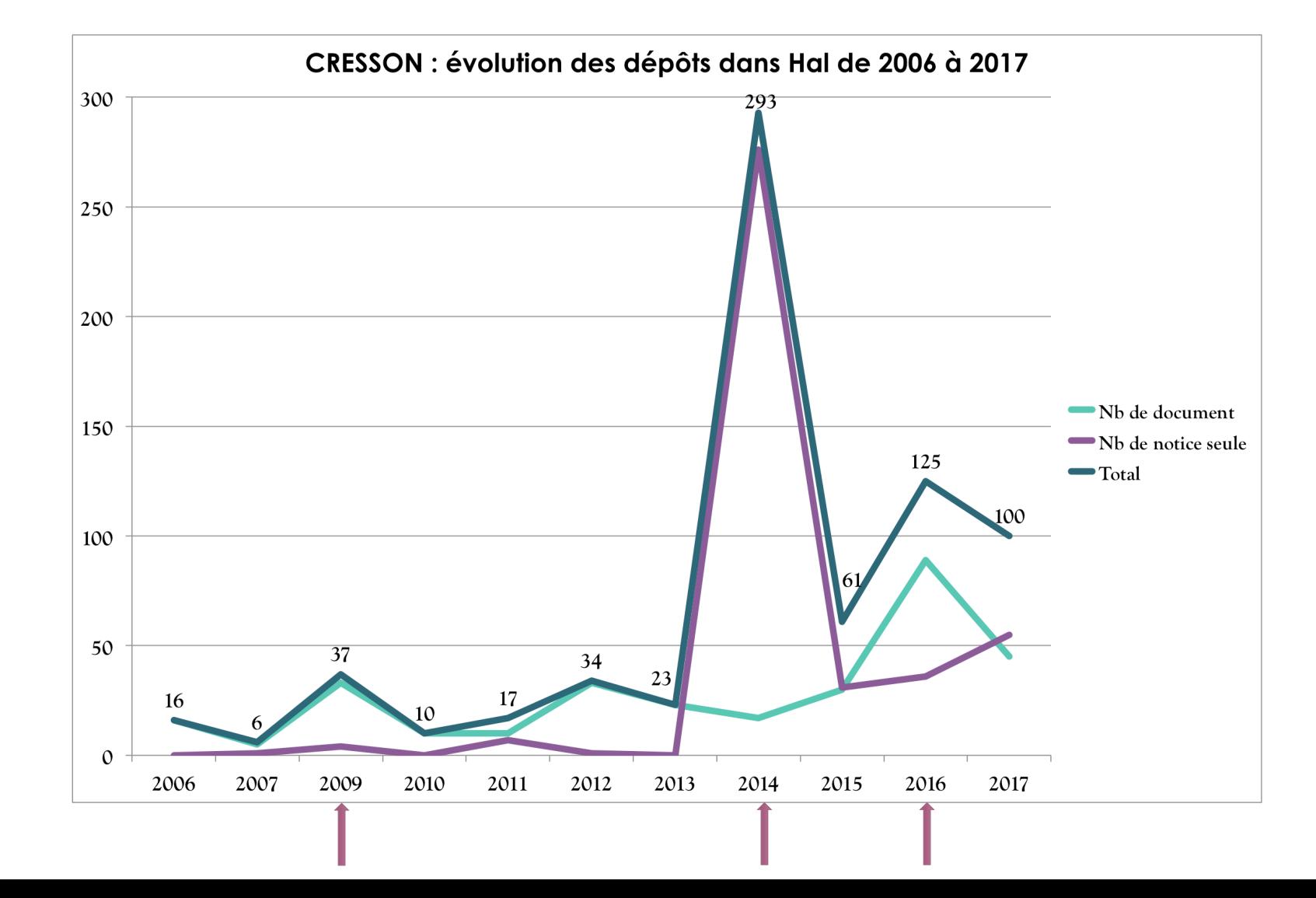

### **Relais de sensibilisation auprès des chercheurs**

#### **Un accompagnement personnalisé**

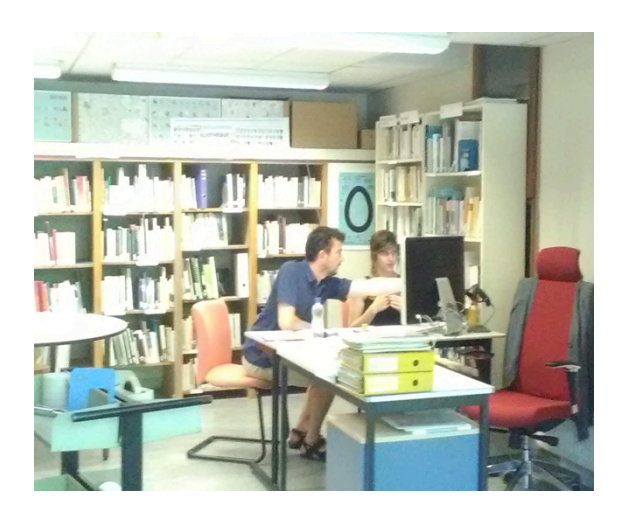

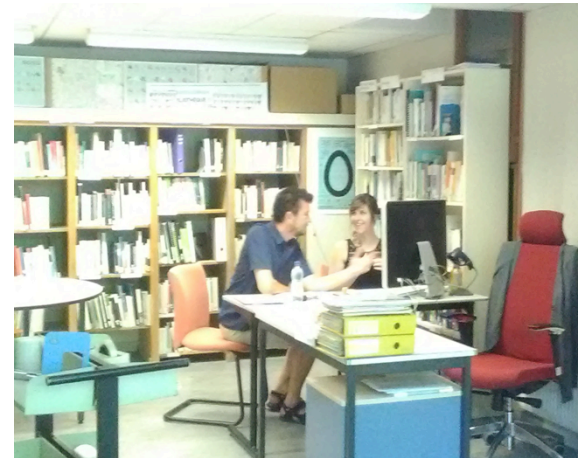

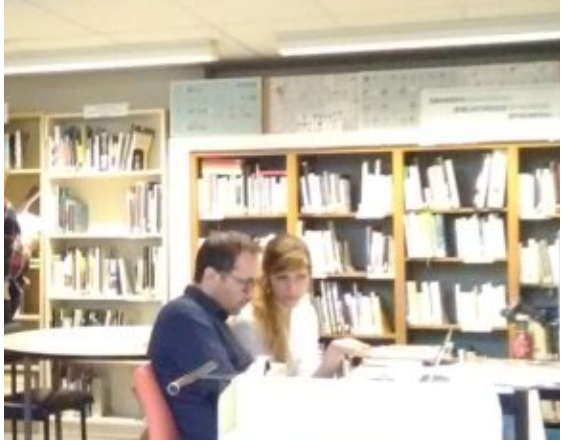

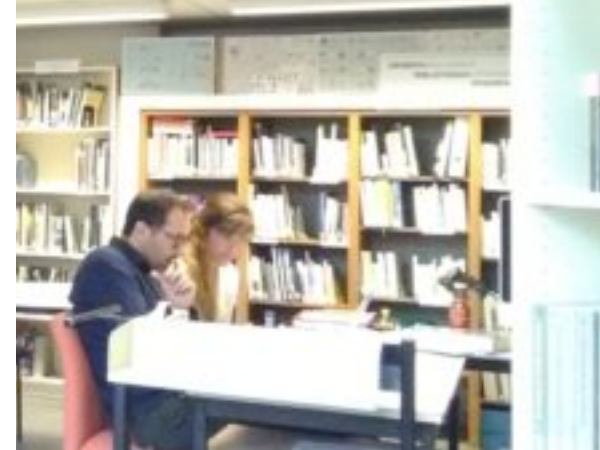

Informer sur les **bonnes pratiques** 

**Former** au dépôt **Travailler sur l'identité numérique** du chercheur

**Reconstruire l'antériorité**  de la production

### **Quel bilan ? Paroles de chercheurs**

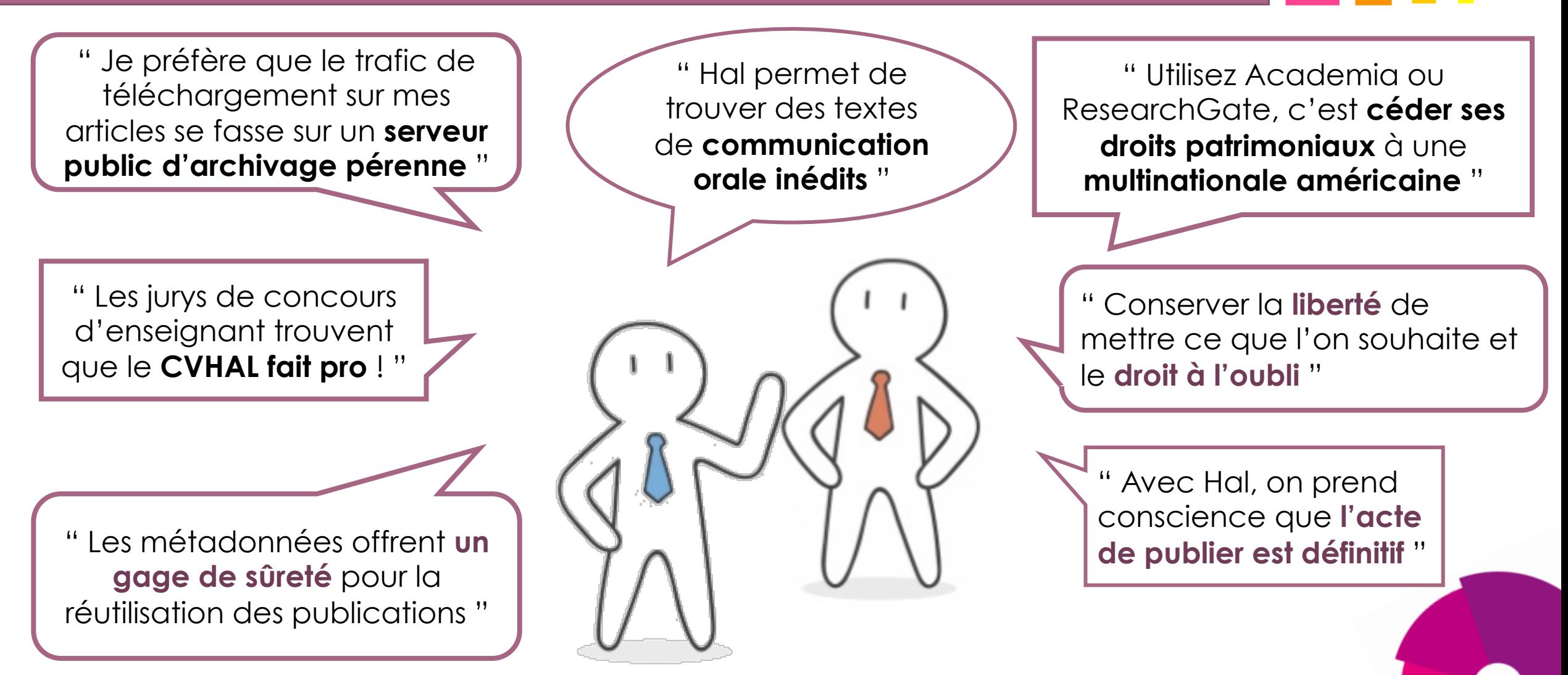

### **Diffuser / partager**

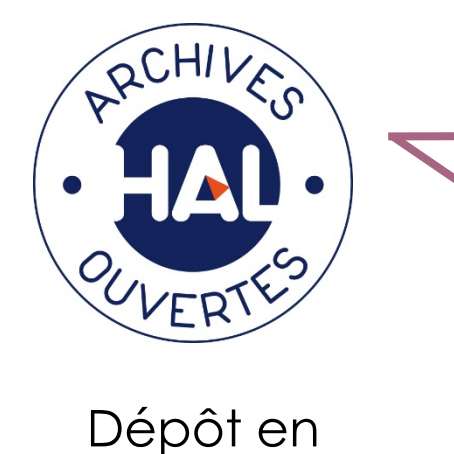

libre accès

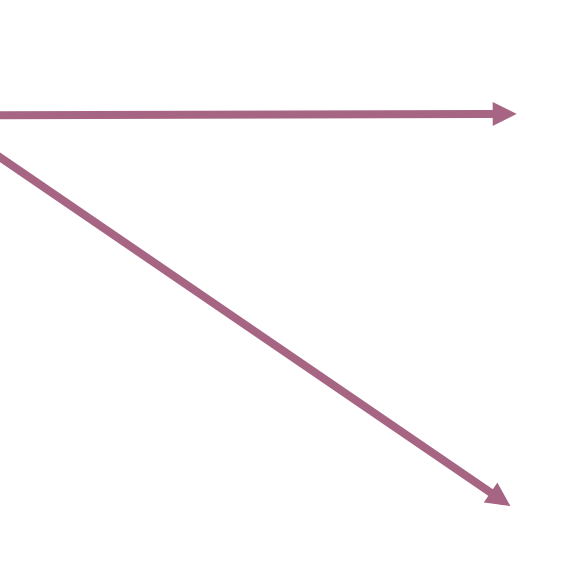

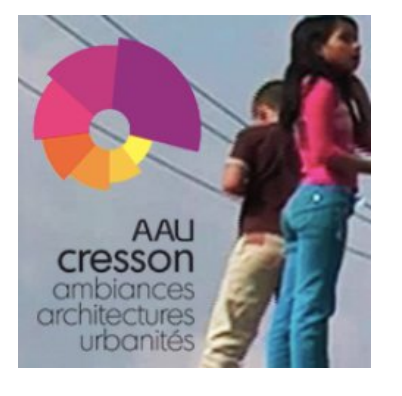

Intégration des notices accompagnées du **texte intégral au catalogue** 

Accueil À propos

### #CressonDepose

**Valorisation** des dépôts récents

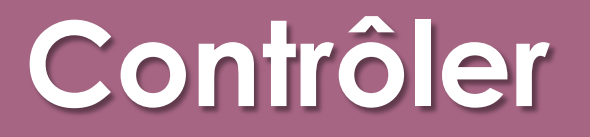

- Etre **alerté** des nouveaux dépôts pour **vérifier la qualité des métadonnées**
- **Analyser** et **contrôler** la collection grâce à **OCdHAL**
- Vérification des **référentiels** (auteurs, structures, revues...) **avec AuréHAL**

#### **Accès Unifié aux Référentiels HAL**

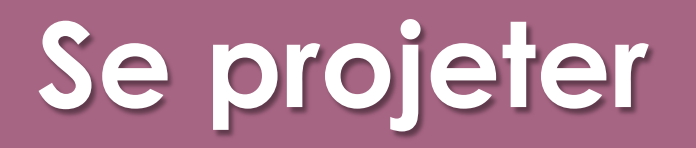

#### **Quelles modalités de formation pour le futur ?**

• Temps personnalisé / temps collectifs

### **Informer les nouveaux arrivants des pratiques du CRESSON**

• Livret d'accueil

#### **Contextualiser la collection et les dépôts**

- Harmonisation du graphisme des collection de l'UMR
- Interaction des dépôts avec les pages membres du site AAU

## **Aller plus loin**

- Se tenir au courant des **évolutions de Hal** «Blog du CCSD » ; « Réseau AO Toulouse »
- **Convaincre** les chercheurs sur l'Open Access «Open Access de Rennes 1 »

**OUVERTES** UNIVERSITÉ DE

- Rejoindre le **groupe d'utilisateurs** de Hal « CasuHal »
- **Trouver des outils** pour déposer, exploiter les données de Hal « Wiki Hal »

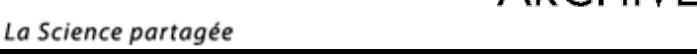

### **Merci de votre attention**

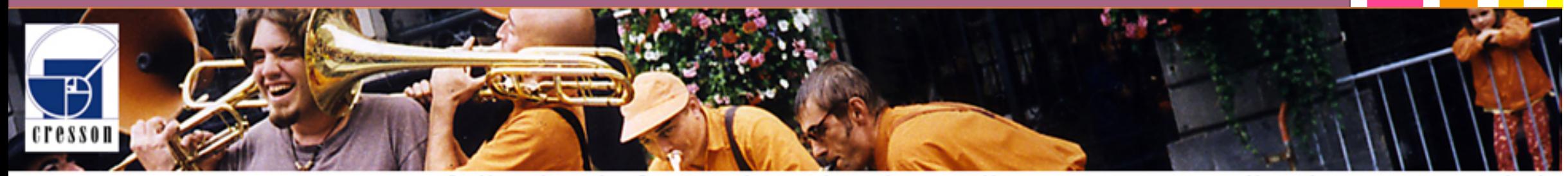

Collection du Centre de recherche sur l'espace sonore et l'environnement urbain